**How to Install Adobe Photoshop cc 2018 offline**

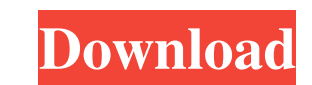

### **How To Download Photoshop For Free Windows 10 Crack+ Free PC/Windows [2022-Latest]**

About software compression and file formats Digital photography provides you with several benefits over the analog camera-and-film system. You get more control over your images with the features and controls available in y many adjustments to it, such as correcting exposure, tone, and color. Along with more and higher-quality options, you gain control of your file size, too. The Internet, e-mail, and CD/DVDs are limited in their ability to h if you are working with small files — but if you are capturing larger and larger images, compression becomes an important feature. The term \_compression\_ means to reduce the amount of data you can store or transmit in a fi scanning images and saving them in JPEG format, you can choose a moderate or low level of compression to preserve image quality while maximizing file size. Choosing a level of compression isn't something that you should ha may need to adjust compression settings on a case-by-case basis to save a large file from being too large on and Pesolution" for more information on compression and file-size issues. If you're going to use a lot of images means you don't need to worry about compression affecting image quality. If you do keep an image in a lossless format, you may be able to open the image in Photoshop (or other software) without having to worry about compre

#### **How To Download Photoshop For Free Windows 10 Crack+ Serial Number Full Torrent (Final 2022)**

The most important feature of Photoshop Elements is that you can crop, resize and change the color of your photos with a simple click. Also, you can change the contrast, brightness and shadows of your images in one simple can pay for the upgrade, add features and make them more beautiful. Adobe Photoshop Elements Video Tutorials In this course, you will learn how to work with the most important tools in Adobe Photoshop Elements, how to edit starting with the program, you will learn how to edit photos, how to crop photos, how to layer photos, how to layer photos, how to do a photo collage, how to make a logo, how to make a photo background, etc. If you want to light and shadow, make a color palette, change the colors of a photo, change the contrast and make images more beautiful. People who want to create professional tools for their website or for their social media can learn h learn how to create web applications and mobile applications with Adobe Flash. If you want to learn how to make better images, edit your photos better, and make money from your work, this course is for you. Note: The tasks will learn a new set of skills. With this course, you will learn to: Use all the main features of Photoshop Elements. Create custom presets. Use layers. Add text, symbols and logos. Add a background. Change your photograph rectangles. Create a selection. Use guides and grids. Use the Pen tool. Turn photos into vector and make them more beautiful. Create and use filters. Use background blur. Import photos, videos 05a79cecff

# **How To Download Photoshop For Free Windows 10 Crack + Product Key Full**

FILED NOT FOR PUBLICATION SEP 14 2012 MOLLY C. DWYER, CLERK UNITED STATES COURT OF APPEALS U.S. COURT OF APPEALS FOR THE NINTH CIRCUIT UNITED STATES OF AMERICA, No. 10-50304 Plaintiff - Appellee, D.C. No. 2:10-cr-00665-GAF Defendant - Appellant.

# **What's New in the?**

Gene counts. (PDF)

### **System Requirements For How To Download Photoshop For Free Windows 10:**

- 1st Generation Xbox One - XBOX Live Gold Subscription - Power requirements for the game will vary based on the console used, but with an average system it should not take longer than 5.5 hours to complete. - Xbox One X E Check For Updates – OFF - Oculus Rift S Enhancements: Field of View – 90°, Audio Settings – ON, HMD Orientation – ON, Controller St

<https://www.7desideri.it/download-adobe-photoshop-cc-2020-with-crack-full-version/> [https://www.tnrhcp.com/wp-content/uploads/2022/07/Free\\_Photoshop\\_Brushes\\_\\_over\\_600\\_original\\_patterns.pdf](https://www.tnrhcp.com/wp-content/uploads/2022/07/Free_Photoshop_Brushes__over_600_original_patterns.pdf) <https://eqsport.biz/adobe-cs3-download-full-version-free-full-description-new/> [http://connect.tg/wp-content/uploads/2022/07/How\\_to\\_Download\\_Adobe\\_Photoshop\\_Express\\_7\\_For\\_Pc.pdf](http://connect.tg/wp-content/uploads/2022/07/How_to_Download_Adobe_Photoshop_Express_7_For_Pc.pdf) <https://swecentre.com/adobe-photoshop-cs2-8/> <https://southgerian.com/four-leaf-clover-photoshop-brush-set-free-sale/> <http://ideaboz.com/?p=31515> <https://rebatecircle.com/wp-content/uploads/2022/07/kirijany.pdf> <https://slab-bit.com/facial-hair-photoshop-brushes-free-download/> [https://www.careerfirst.lk/sites/default/files/webform/cv/futura-bold-font-photoshop-download\\_0.pdf](https://www.careerfirst.lk/sites/default/files/webform/cv/futura-bold-font-photoshop-download_0.pdf) <http://www.rathisteelindustries.com/watercolor-brushes-photoshop/> <https://stark-escarpment-51780.herokuapp.com/cheryso.pdf> [https://agile-lake-14772.herokuapp.com/photoshop\\_cs5\\_for\\_dummies\\_pdf\\_free\\_download.pdf](https://agile-lake-14772.herokuapp.com/photoshop_cs5_for_dummies_pdf_free_download.pdf) [https://www.cateringguiden.no/wp-content/uploads/2022/07/Crumpled\\_Paper\\_Texture\\_and\\_Background\\_for\\_Design\\_.pdf](https://www.cateringguiden.no/wp-content/uploads/2022/07/Crumpled_Paper_Texture_and_Background_for_Design_.pdf) <https://alamaal.net/blog/index.php?entryid=48079> <https://www.reperiohumancapital.com/system/files/webform/knitting-brush-photoshop-free-download.pdf> <https://diabetica.eu/wp-content/uploads/2022/07/chaneil.pdf> <http://www.techclipse.com/?p=19929> <https://portrenoming.wixsite.com/derwwolmaban/post/adobe-photoshop-elements-8-0-1-for-windows> [https://www.29chat.com/upload/files/2022/07/3axatjfDLFcECUzlUnlk\\_01\\_8d7b1f7816ad6e807da1f94080341aec\\_file.pdf](https://www.29chat.com/upload/files/2022/07/3axatjfDLFcECUzlUnlk_01_8d7b1f7816ad6e807da1f94080341aec_file.pdf)